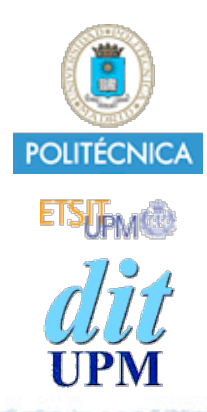

# Desarrollo de Apps para iOS Web Views

IWEB,LSWC 2013-2014 Santiago Pavón

ver: 2012.06.18 p1

© Santiago Pavón - UPM-DIT

#### UIWebView

- Es una UIView con una navegador web.  $\bullet$
- Puede mostrar distintos tipos de contenido:  $\bullet$ 
	- URL de una página web remota.
	- string conteniendo HTML.
	- bytes + tipo MIME.
		- PDFs.
- Basado en WebKit
	- Proyecto Open Source
	- funcionalidad limitada
	- Soporta JavaScript limitado a 5 seg. y 10 MB de memoria.

### Mostrar Contenidos

- Petición asíncrona a un URL:
	- (void)**loadRequest:**(NSURLRequest\*)request
- Carga un string conteniendo HTML:
	- (void)**loadHTMLString:**(NSString\*)string **baseURL:**(NSURL\*)baseURL
- Carga bytes:

- (void)**loadData:**(NSData\*)data **MIMEType:**(NSString\*)MIMEType **textEncodingName:**(NSString\*)encodingName **baseURL:**(NSURL\*)baseURL

# Ejemplos

UIWebView \*webView = . . .;

NSURL \*url = [NSURL URLWithString:@"http://upm.es"]; NSURLRequest \*req = [NSURLRequest requestWithURL:url]; [webView **loadRequest:**req];

[webView **loadHTMLString:**@"<a href='upm.es'>UPM</a>" **baseURL:**nil];

## Propiedades y Métodos

- Propiedades:
	- delegate (IBOutlet)
	- request
	- loading
	- canGoBack
	- canGoForward
	- detectsPhoneNumbers
	- scalesPageToFit
	- dataDetectorTypes
	- scrollView
- Métodos:
	- stopLoading; (IBAction)
	- reload; (IBAction)
	- goBack; (IBAction)
	- goForward; (IBAction)
	- stringByEvaluatingJavaScriptFromString:

#### UIWebViewDelegate

Se envía si falla la carga del contenido.

-(void)**webView:**(UIWebView\*)webView **didFailLoadWithError:**(NSError\*)error

Se envía antes de empezar a cargar contenido.

-(BOOL)**webView:**(UIWebView\*)webView **shouldStartLoadWithRequest:**(NSURLRequest\*)req **navigationType:**(UIWebViewNavigationType)navType

- Se envía tras terminar la carga del contenido.
	- -(void)**webViewDidFinishLoad:**(UIWebView\*)webView
- Se envía tras empezar la carga del contenido.
	- -(void)**webViewDidStartLoad:**(UIWebView\*)webView

## Demo: Browser

Hacer un navegador Web.

#### • Incluir:

- área para el contenido web
- barra de direcciones
- botones back, forward, stop, reload

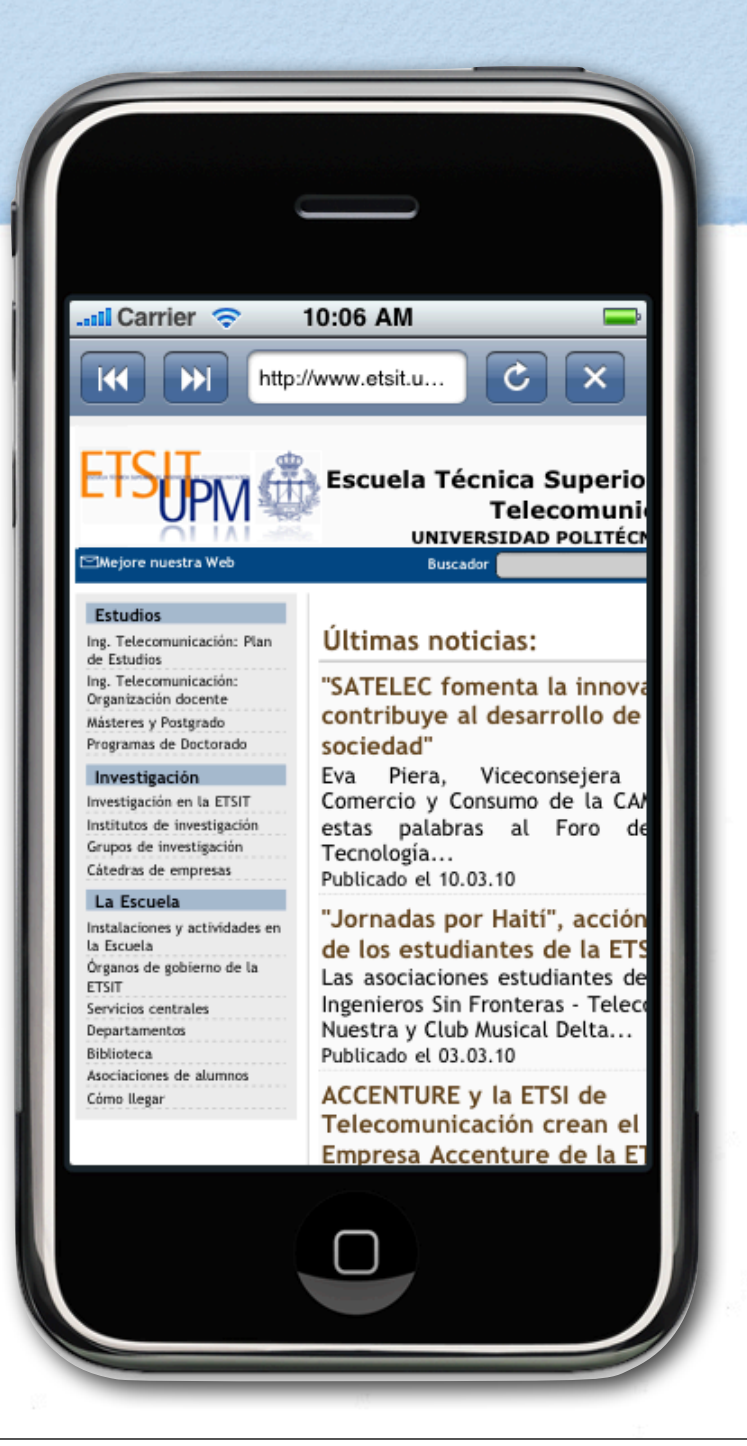

© Santiago Pavón - UPM-DIT